# **PENENTUAN** *THIRD PARTY LOGISTICS* **PADA JASA PENGIRIMAN BARANG DENGAN PERANCANGAN APLIKASI** *FITUR FILTER* **DALAM SISTEM LAYANAN**  *ONLINE SHOP*

TUGAS AKHIR Diajukan untuk memenuhi sebagian persyaratan mencapai derajat Sarjana Teknik Industri

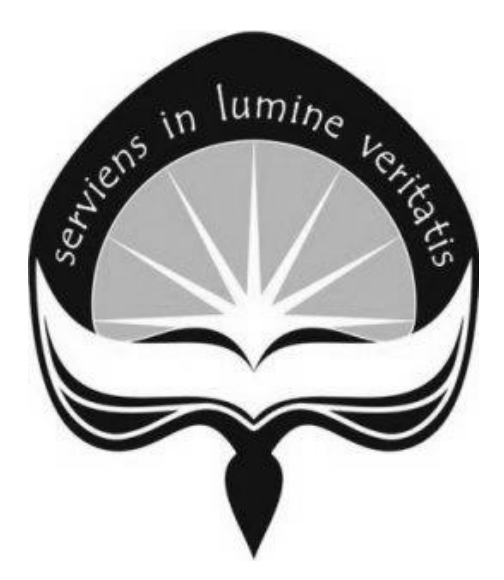

AGUSTINUS ANDIKA ARI SAPUTRO 13 06 07283

**PROGRAM STUDI TEKNIK INDUSTRI FAKULTAS TEKNOLOGI INDUSTRI UNIVERSITAS ATMA JAYA YOGYAKARTA YOGYAKARTA 2017**

#### **HALAMAN PENGESAHAN**

Tugas Akhir berjudul

PENENTUAN THIRD PARTY LOGISTICS PADA JASA PENGIRIMAN BARANG DENGAN PERANCANGAN APLIKASI FITUR FILTER DALAM SISTEM LAYANAN ONLINE SHOP

yang disusun oleh

#### Agustinus Andika Ari Saputro

13 06 07283

Dinyatakan telah memenuhi syarat pada tanggal 07 Juli 2017

Dosen Pembimbing 1.

Dosen Pembimbing 2,

Ririn Diar Astanti, S.T., M.MT., D.Eng.

The Jin Ai, S.T., M.T., D.Eng.

Tim Penguji, Penguji 1,

Ririn Diar Astanti, S.T., M.MT., D.Eng.

enguii 2.

Penguji 3,

Dr. A. Teguh Siswantoro, M.Sc.

Brillianta Budi Nugraha, S.T., M.T.

Yogyakarta, 07 Juli 2017 Universitas Atma Jaya Yogyakarta Fakultas Teknologi Industri Dekan,

Dr. A. Teguh Siswantoro, M.Sc.

# PERNYATAAN ORIGINALITAS

Saya yang bertanda tangan di bawah ini:

Nama : Agustinus Andika Ari Saputro

**NPM**  $: 130607283$ 

Dengan ini menyatakan bahwa tugas akhir saya dengan judul "Penentuan Third Party Logistics Pada Jasa Pengiriman Barang Dengan Perancangan Aplikasi Fitur Filter Dalam Sistem Layanan Online Shop" merupakan hasil penelitian saya pada Tahun Akademik 2016/2017 yang bersifat original dan tidak mengandung plagiasi dari karya manapun.

Bilamana di kemudian hari ditemukan ketidaksesuaian dengan pernyataan ini, maka saya bersedia dituntut dan diproses sesuai dengan ketentuan yang berlaku termasuk untuk dicabut gelar Sarjana yang telah diberikan Universitas Atma Jaya Yogyakarta kepada saya.

Demikian pernyataan ini dibuat dengan sesungguhnya dan dengan sebenarbenarnya.

Yogyakarta, 07 Juli 2017 Yang menyatakan,

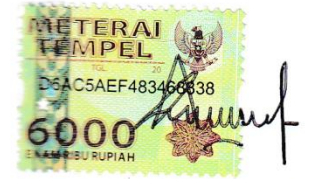

Agustinus Andika Ari Saputro

# **HALAMAN PERSEMBAHAN**

# Kupersembahkan Tugas Akhir ini teruntuk Kemuliaan Tuhan Yesus Kristus atas berkat, rahmat, dan kasih karunia yang diberikan-Nya

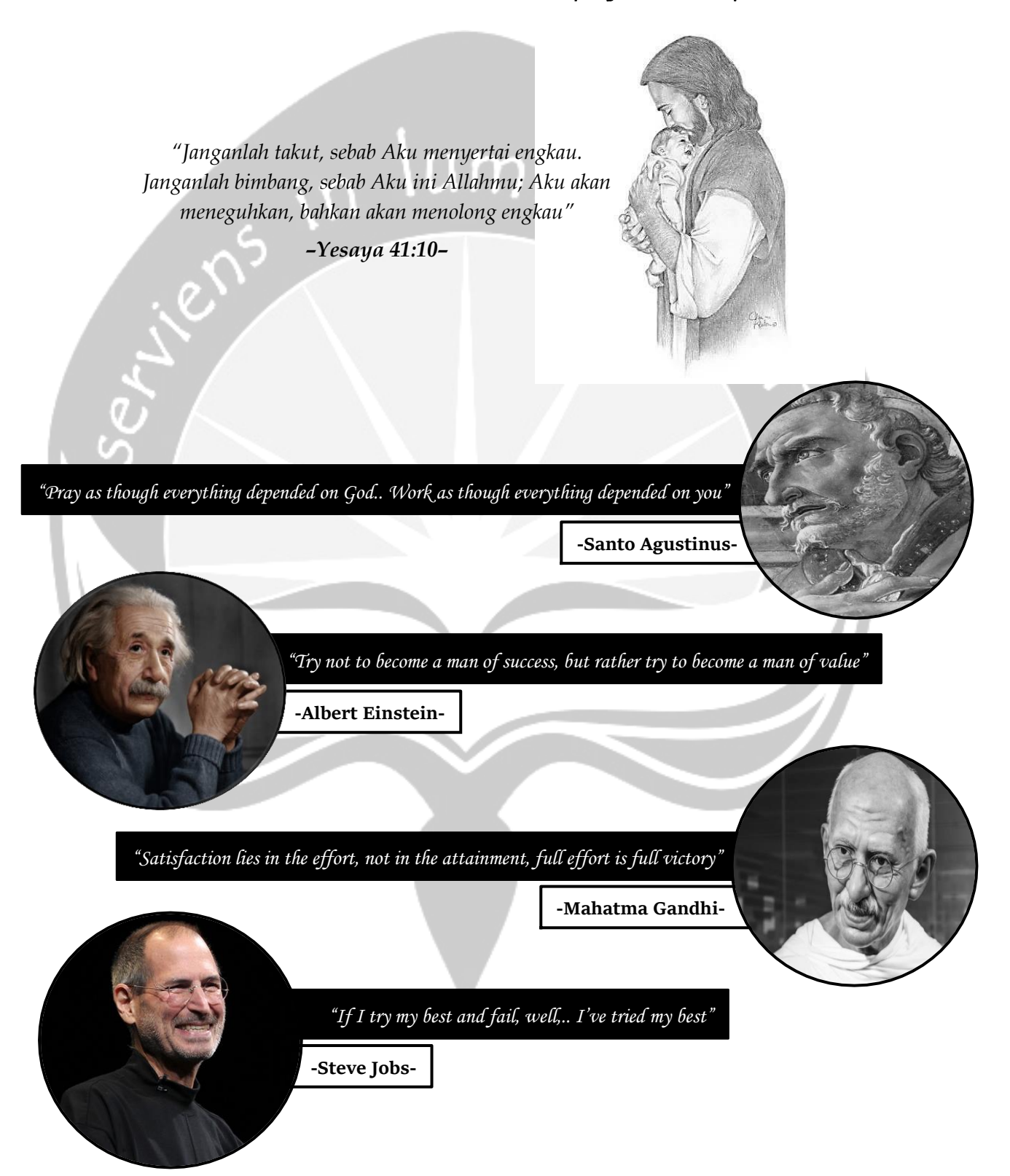

#### **KATA PENGANTAR**

Puji syukur haturkan kehadirat Tuhan Yesus Kristus dan Bunda Maria karena atas berkat, rahmat, serta penyertaan-Nya yang sungguh luar biasa sehingga penulis dapat menyusun dan menyelesaikan Laporan Tugas Akhir ini dengan baik dan lancar.

Tugas Akhir ini merupakan salah satu mata kuliah yang wajib diikuti oleh mahasiswa/mahasiswi Program Studi Teknik Industri, Fakultas Teknologi Industri, Universitas Atma Jaya Yogyakarta sebagai syarat kelulusan untuk mencapai derajat Sarjana Teknik Industri.

Dalam melakukan penelitian dan penyusunan Laporan Tugas Akhir ini, penulis pun tidak lepas dari bantuan oleh berbagai pihak yang terkait. Oleh karena itu, penulis mengucapkan terima kasih yang sebesar-besarnya kepada:

- 1. Bapak Dr. A. Teguh Siswantoro, M.Sc. selaku Dekan Fakultas Teknologi Industri Universitas Atma Jaya Yogyakarta
- 2. Bapak V. Ariyono, S.T., M.T. selaku Ketua Program Studi Teknik Industri Universitas Atma Jaya Yogyakarta
- 3. Ibu Ririn Diar Astanti, S.T., M.MT., D.Eng. dan Bapak The Jin Ai, S.T., M.T., D.Eng. selaku Dosen Pembimbing Tugas Akhir yang telah banyak meluangkan waktunya untuk memberikan bimbingan, pengarahan, serta kritik dan saran dari awal hingga akhir penulisan Tugas Akhir
- 4. Bapak dan Ibu dosen Program Studi Teknik Industri, Fakultas Teknologi Industri, Universitas Atma Jaya Yogyakarta yang telah mendidik dan memberikan materi selama perkuliahan
- 5. Orang tua (Agustinus Budi Ariyanto dan Ignatia Budi Isti Hardani) serta adik saya (Agatha Silvia Dwi Putri Ardani) yang selalu memberikan dukungan semangat dan mendoakan penulis agar dapat mengerjakan Tugas Akhir dengan lancar
- 6. Saudari Maria Gratiana Dian Jatiningsih yang selalu memberikan hiburan, semangat, motivasi, dan membantu dalam melaksanakan penelitian sehingga terselesaikannya Tugas Akhir ini
- 7. Saudara Anton yang bersedia meluangkan waktu dan tenaganya untuk membantu mengajarkan cara membuat aplikasi dalam penelitian Tugas Akhir ini
- 8. Teman-teman Grup The Ngapax (Dira, Veve, Wulan, Cony, Elsyana, dan Daryll) dan Grup Kontrakan Sheraton yang selalu memberikan dukungan semangat dalam menjalani pelaksanaan Tugas Akhir serta menghibur di kala stress dan gundah
- 9. Teman-teman satu bimbingan (Vangky, Yudi, Yesa, Prana, Viktor, Nadia, Riri, dan Eka) yang saling mendukung, mambantu, dan menghibur selama menjalani pelaksanaan Tugas Akhir
- 10. Teman-teman angkatan Teknik Industri 2013 yang selalu mengingatkan, membantu, dan memberikan semangat dalam penulisan Tugas Akhir sehingga dapat terselesaikan. Selain itu, juga telah memberikan banyak cerita serta pengalaman dalam belajar bersama-sama selama menjalani perkuliahan maupun bermain bersama
- 11. Teman-teman KKN 70 Kelompok 31 atas pengertian dan kerjasamanya dalam melaksanakan kegiatan KKN sehingga dapat berlangsung dengan baik serta segala dukungan kepada penulis untuk sesegera mungkin menyelesaikan Tugas Akhir ini
- 12. Pihak-pihak lain yang tidak dapat disebutkan satu persatu yang telah membantu sehingga terselesaikannya Tugas Akhir ini

Penulis sangat menyadari bahwa masih terdapat kekurangan dalam Laporan Tugas Akhir ini sehingga kritik dan saran yang membangun dari pembaca sangat penulis harapkan guna menyempurnakan laporan tersebut.

Akhir kata, semoga Laporan Tugas Akhir ini dapat bermanfaat bagi pihak yang membutuhkan serta dapat memberikan tambahan pengetahuan bagi pembaca di masa yang akan datang. Terima Kasih…

Yogyakarta, 07 Juli 2017

Penulis

# **DAFTAR ISI**

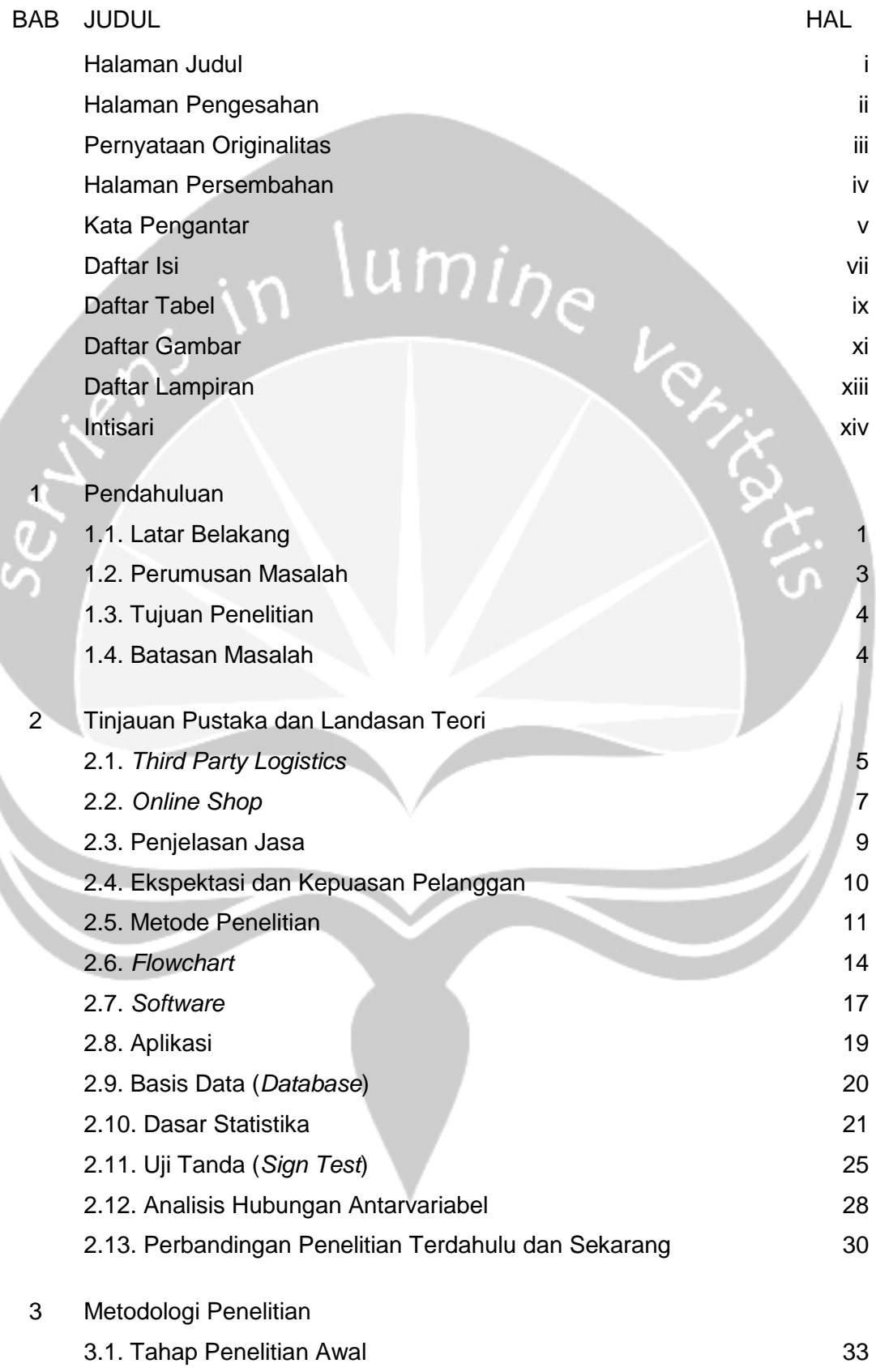

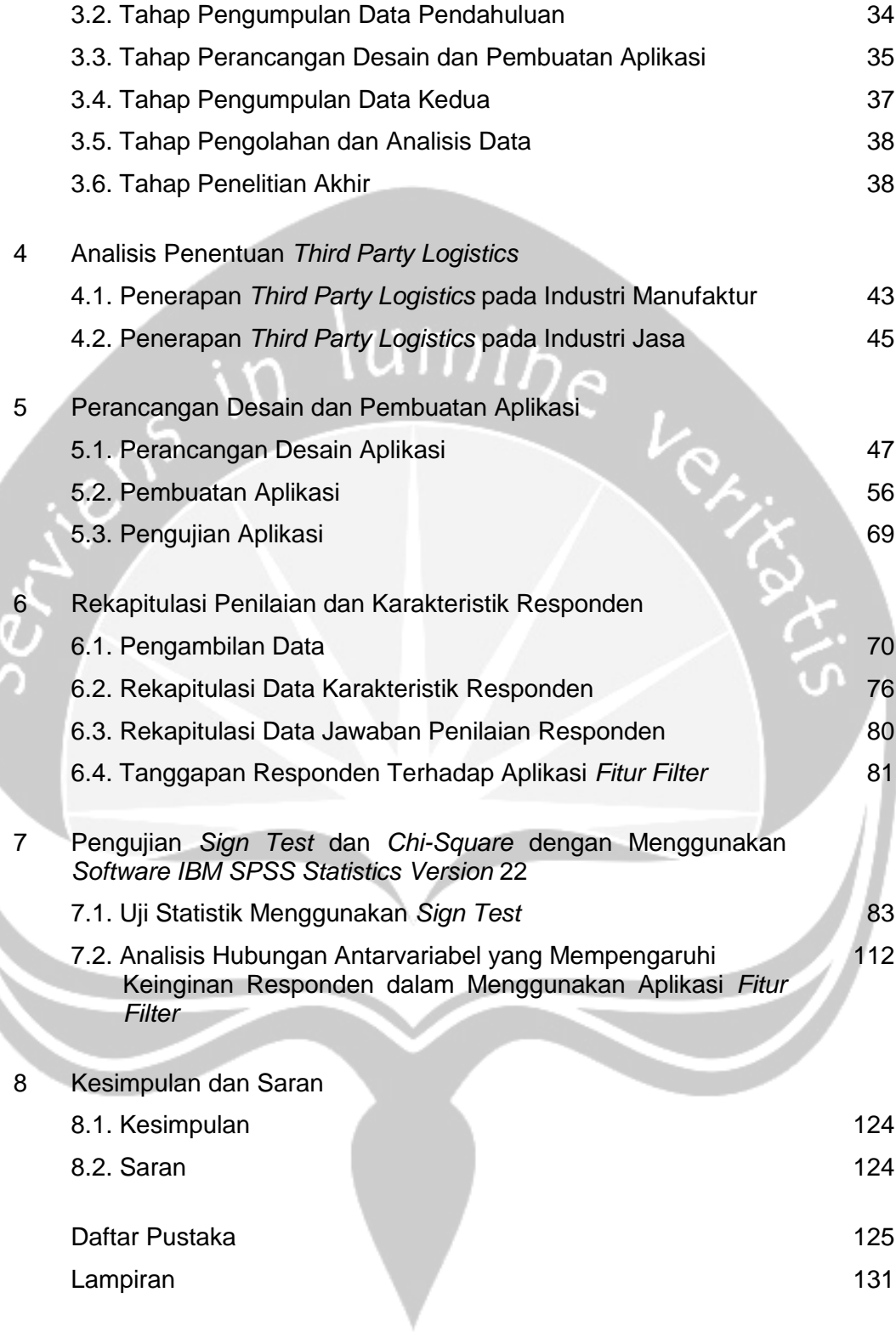

# **DAFTAR TABEL**

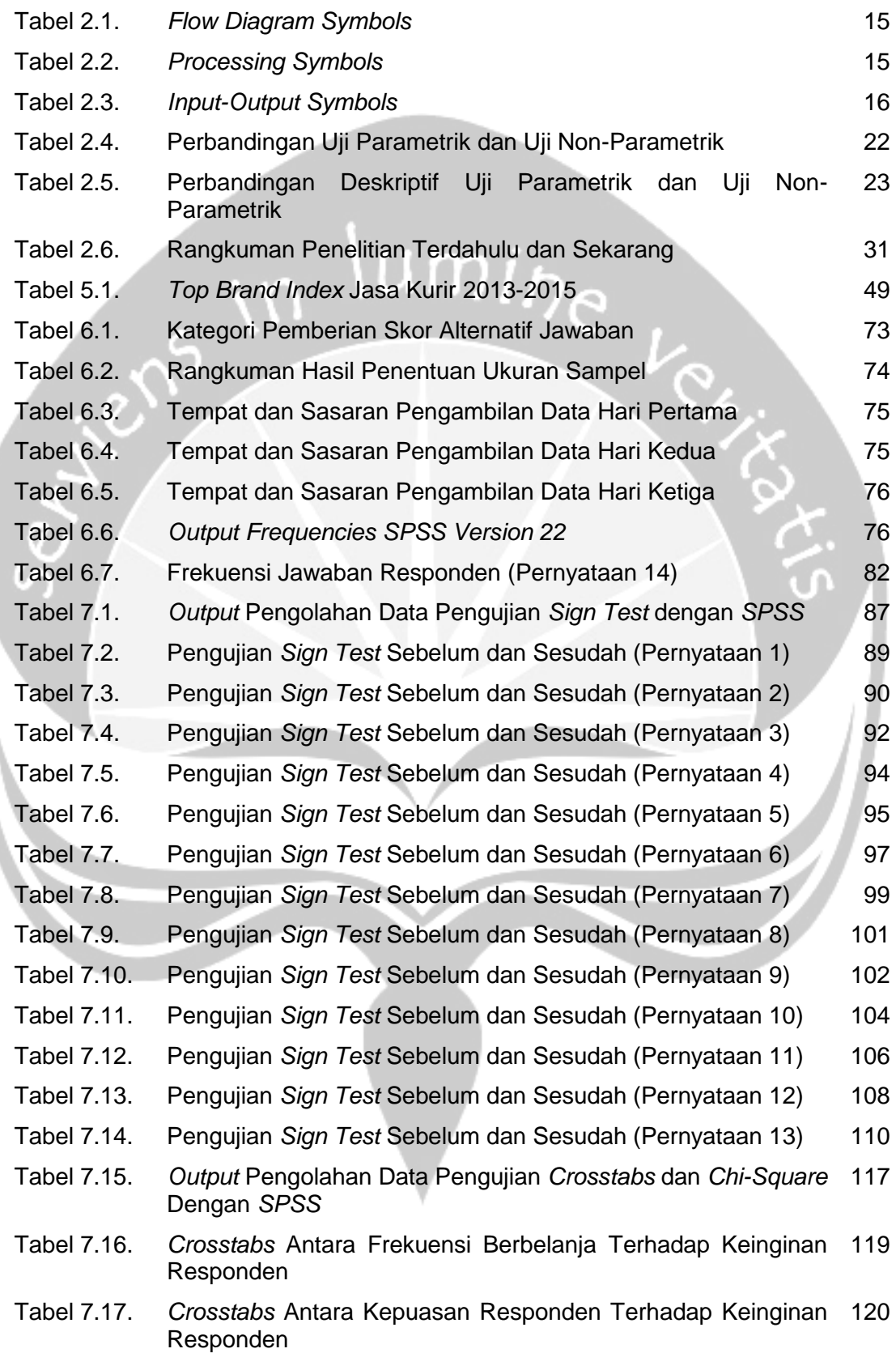

- Tabel 7.18. Hasil Uji *Chi-Square* Antara Frekuensi Berbelanja Terhadap Keinginan Responden 122
- Tabel 7.19. Hasil Uji *Chi-Square* Antara Kepuasan Responden Terhadap 123Keinginan Responden

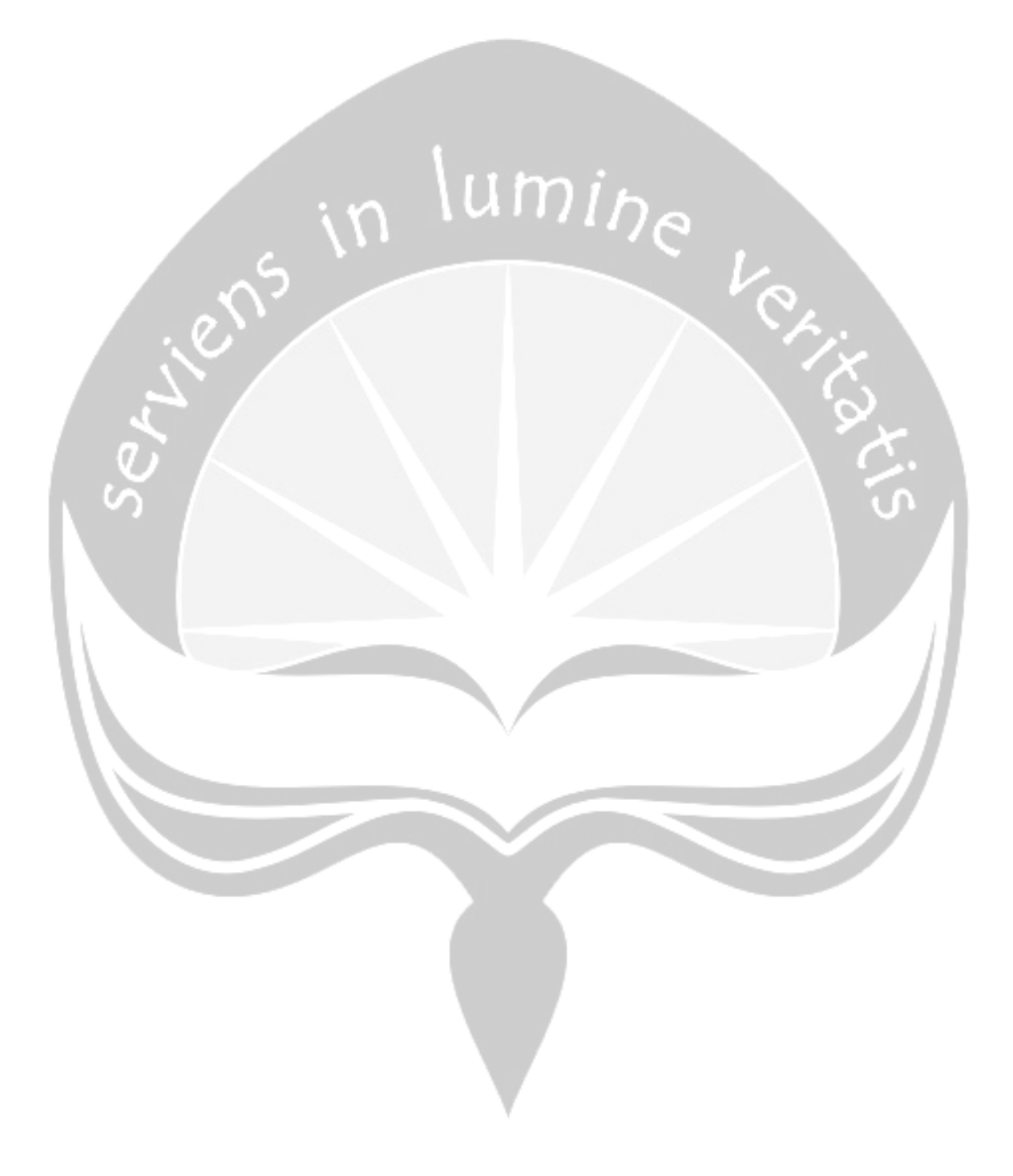

# **DAFTAR GAMBAR**

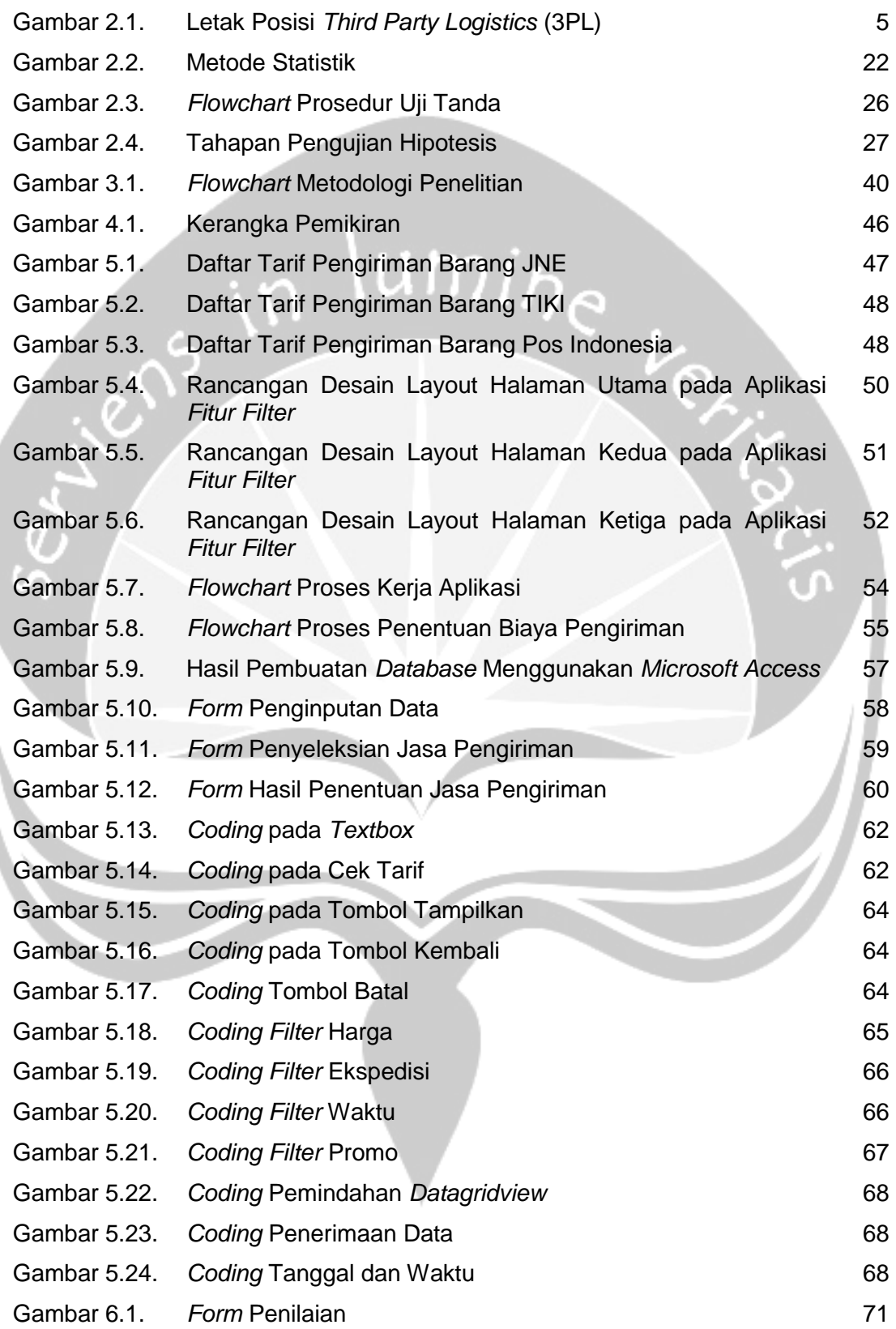

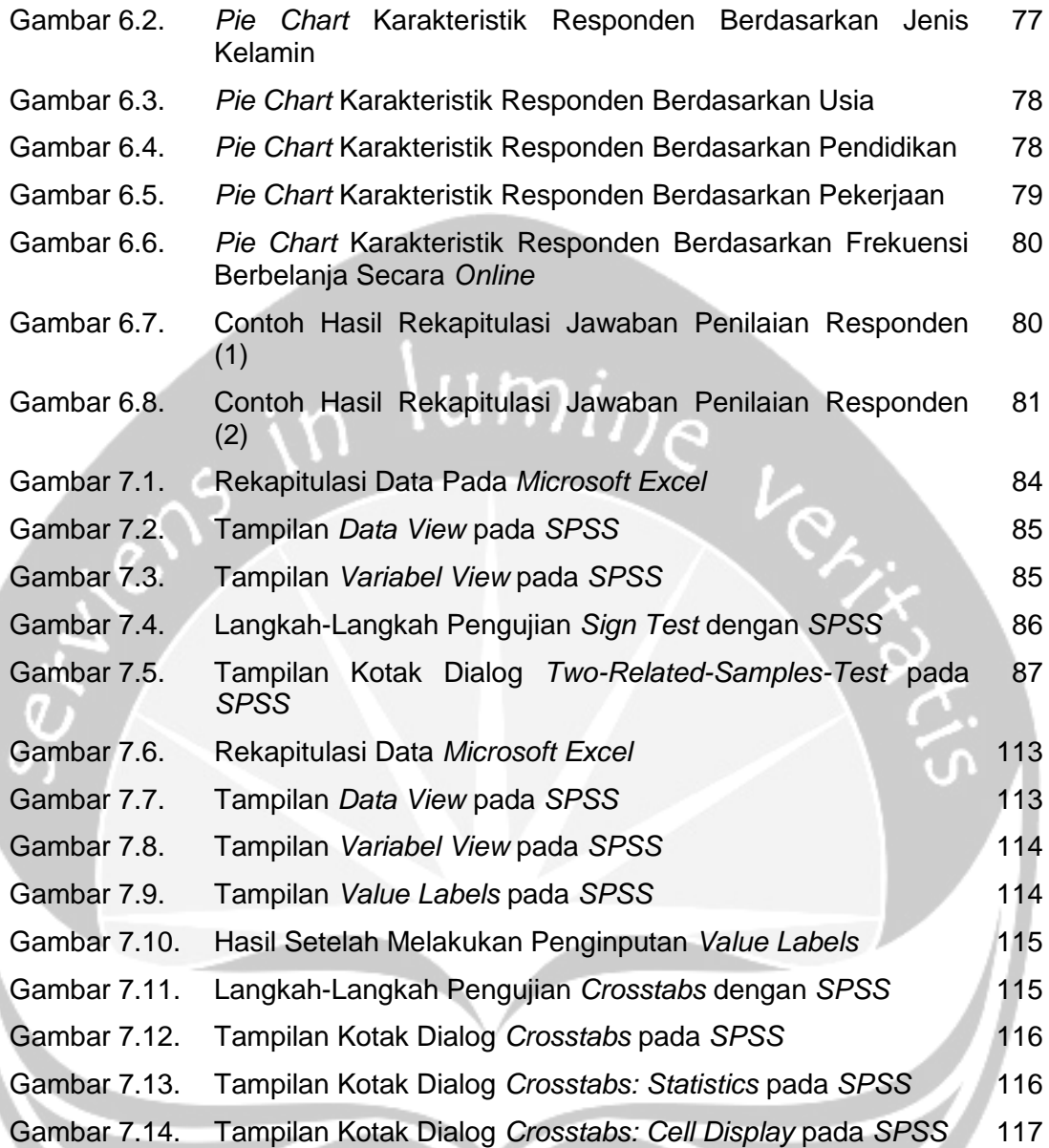

# **DAFTAR LAMPIRAN**

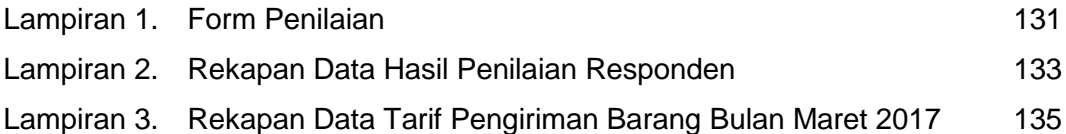

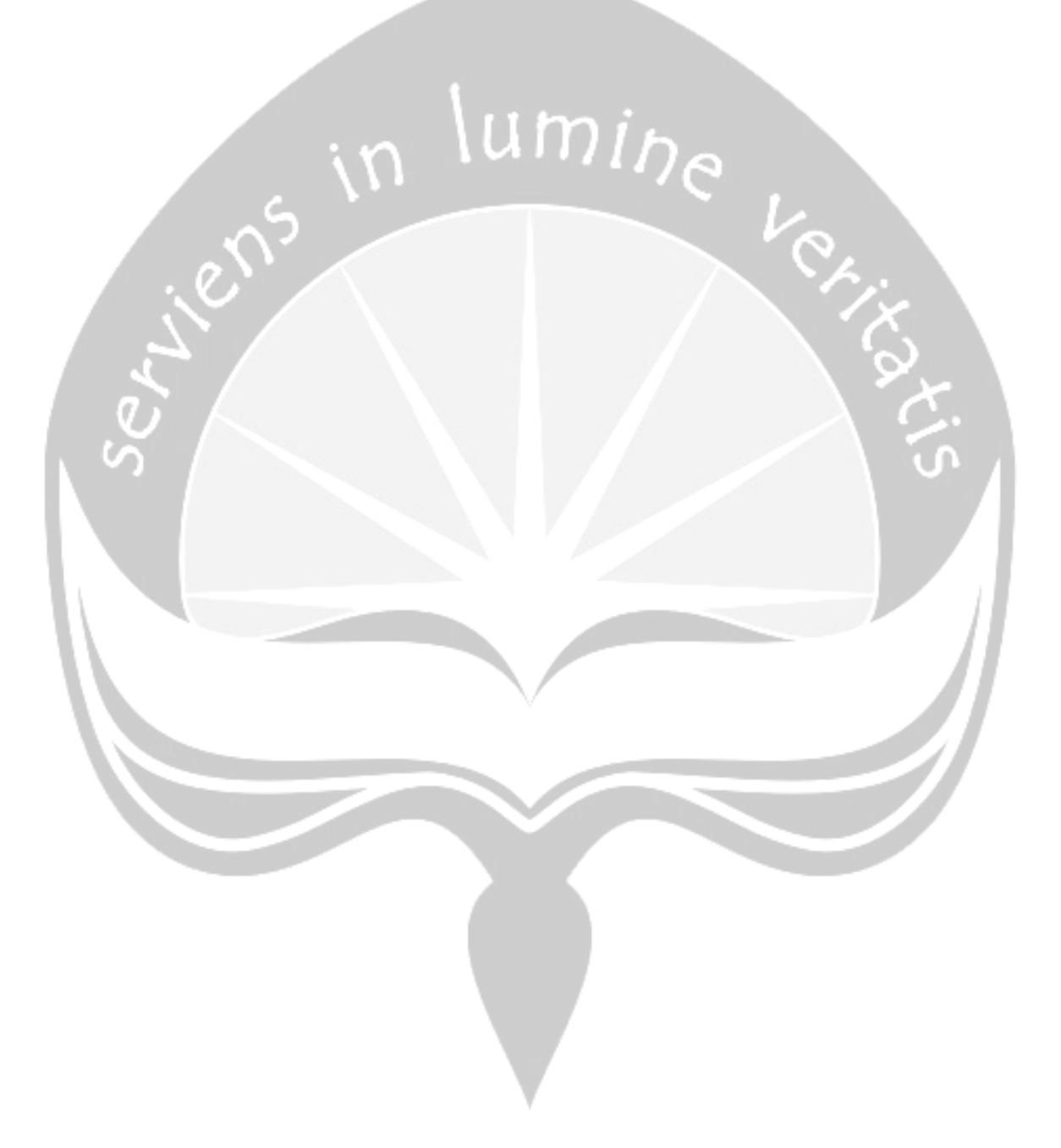

#### **INTISARI**

Saat ini perkembangan bisnis *online shop* di Indonesia semakin tinggi, hal ini dapat dilihat dari hasil survey data statistik pengguna internet di Indonesia yang dilakukan oleh APJII (Asosiasi Penyelenggara Jasa Internet Indonesia) pada tahun 2016 yang menyatakan bahwa pengguna internet di Indonesia mencapai 62% atau 82,2 juta orang menggunakan internet untuk mengunjungi web *online shop* maupun berbelanja secara *online*. Dengan berkembangnya bisnis *online*  maka diimbangi juga oleh berkembangnya jasa pengiriman barang. Berdasarkan hasil penelitian diketahui bahwa pengguna atau konsumen yang berbelanja secara *online* mengalami kendala pada bagian penentuan jasa pengiriman barang yang akan digunakan. Hal ini dikarenakan tidak ada *fitur* pada sistem layanan *online shop* yang dapat memobilitasi keinginan konsumen dalam menyeleksi dan memilih jasa pengiriman tersebut. Oleh karena itu, dilakukan perancangan dan pembuatan aplikasi *fitur filter* untuk ditambahkan pada sistem layanan *online shop*. Aplikasi *fitur filter* merupakan suatu aplikasi untuk memilih jasa pengiriman barang dengan cara menyeleksi pada *fitur filter* yang ada, seperti: *filter* ekspedisi, *filter* harga, *filter* lama waktu penyampaian, dan *filter*  promo. Dalam pengambilan data, aplikasi *fitur filter* tersebut diujicobakan kepada responden dan diminta untuk memberikan pendapat yang berupa suatu penilaian. Dari hasil pengujian *sign test*, diperoleh bahwa terdapat perbedaan yang signifikan antara aplikasi *fitur filter* dengan aplikasi lama karena sebagian besar responden memberikan penilaian baik terhadap aplikasi *fitur filter*. Selain itu, keinginan responden dalam menggunakan aplikasi *fitur filter* sangatlah tinggi dengan persentase 73,3% atau sebanyak 198 responden yang menyatakan sangat ingin dalam menggunakan aplikasi tersebut. Sedangkan dari hasil pengujian *crosstabs* dan *chi-square*, didapatkan adanya hubungan yang signifikan antara frekuensi berbelanja secara *online* dan kepuasan responden terhadap keinginan responden dalam menggunakan aplikasi *fitur filter*.

Kata Kunci : *Online Shop*, Aplikasi *Fitur Filter*, dan Kepuasan Konsumen